<< Excel 2007

, tushu007.com

- << Excel 2007 >>
- 13 ISBN 9787561228920
- 10 ISBN 7561228929

出版时间:2010-8

作者:曹岩//陈桦

页数:242

PDF

更多资源请访问:http://www.tushu007.com

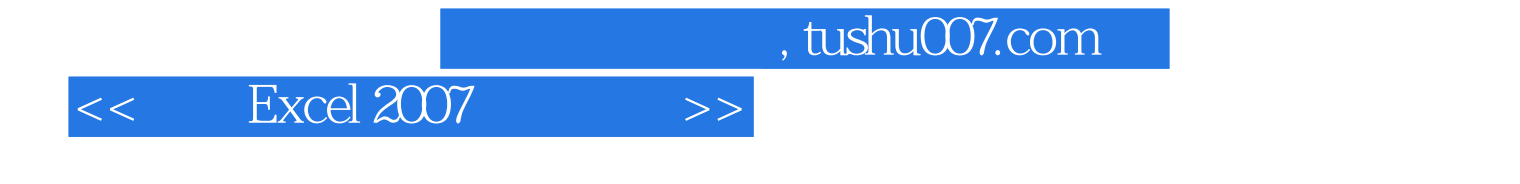

Excel 2007 Microsoft Chicago Chicago 2007

 $\,$  Excel  $\,$ 

 $,$  tushu007.com

## $<<$  Excel 2007  $>>$

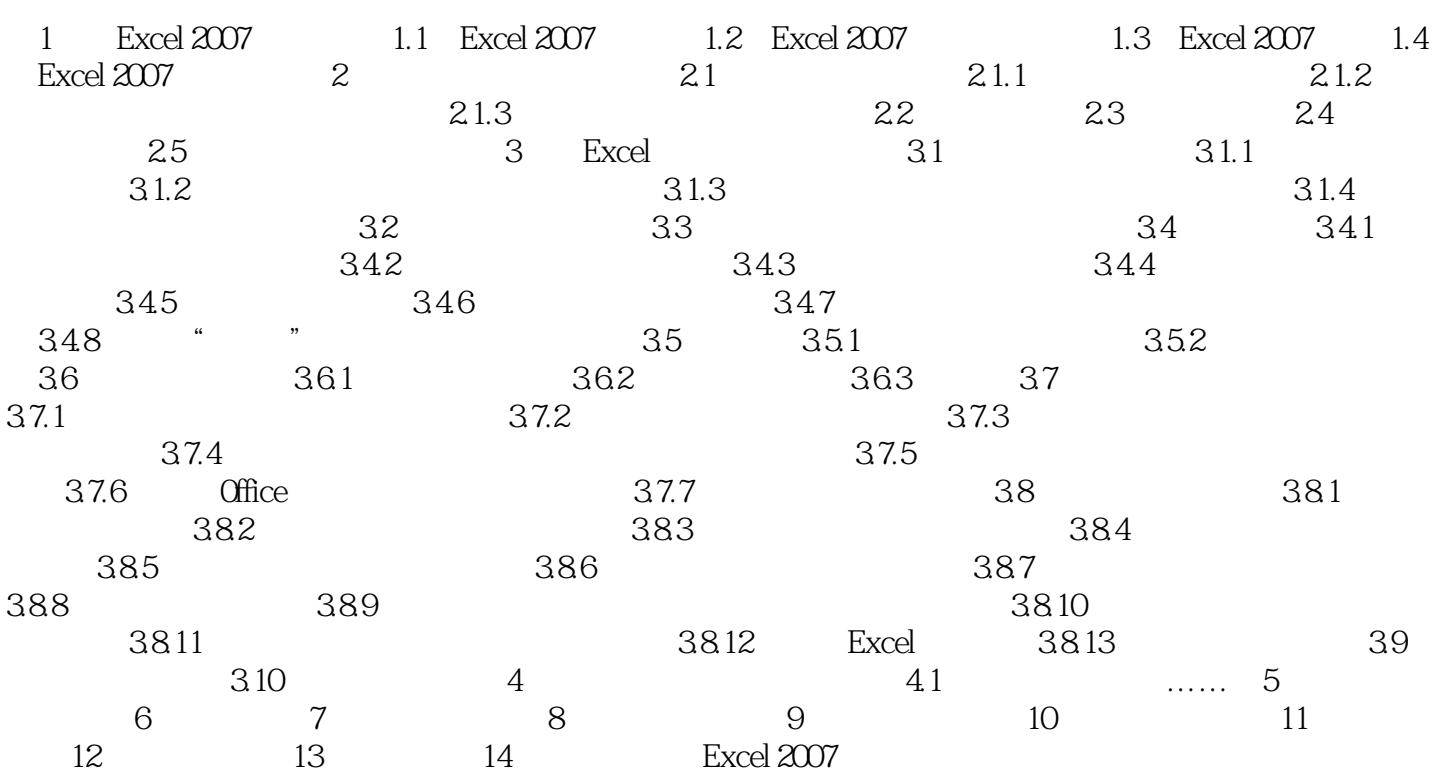

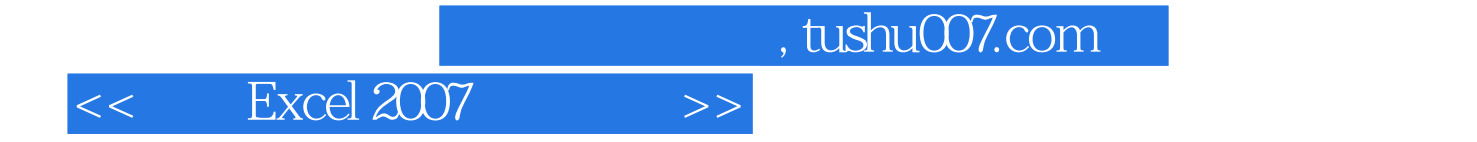

本站所提供下载的PDF图书仅提供预览和简介,请支持正版图书。

更多资源请访问:http://www.tushu007.com